## **PRECOLLEGE 2024**

**Ringling College of Art and Design PreCollege Application Process**

**\*\*APPLICATIONS submitted from May 1st - June 2nd must remit payment in full upon acceptance\*\***

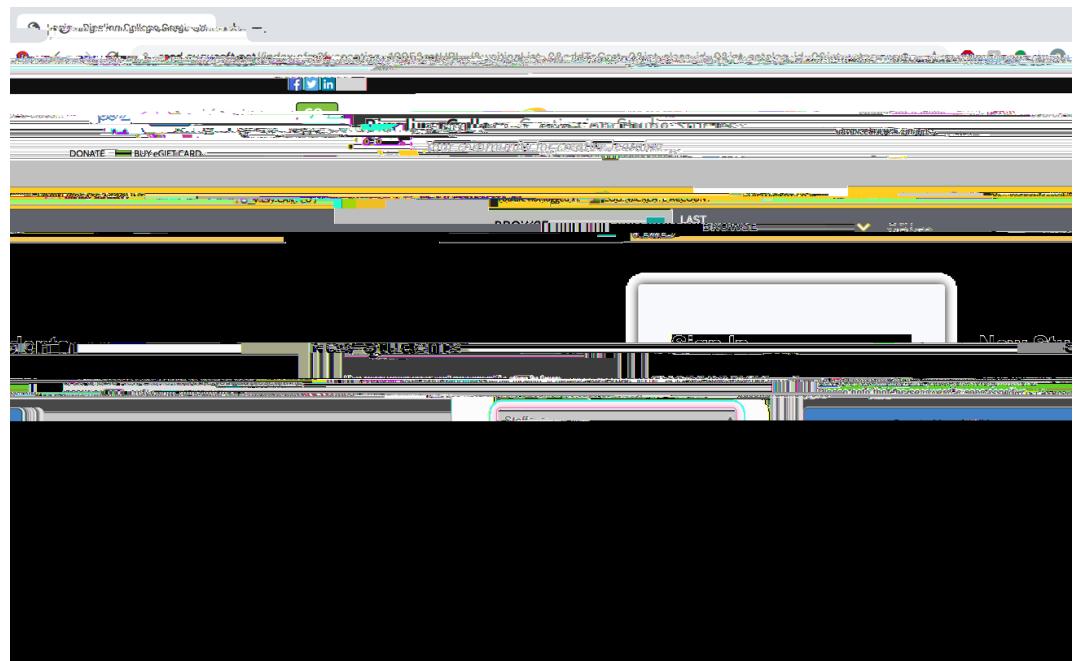

**NO THANKS Student Profile (single user)' DO NOT**

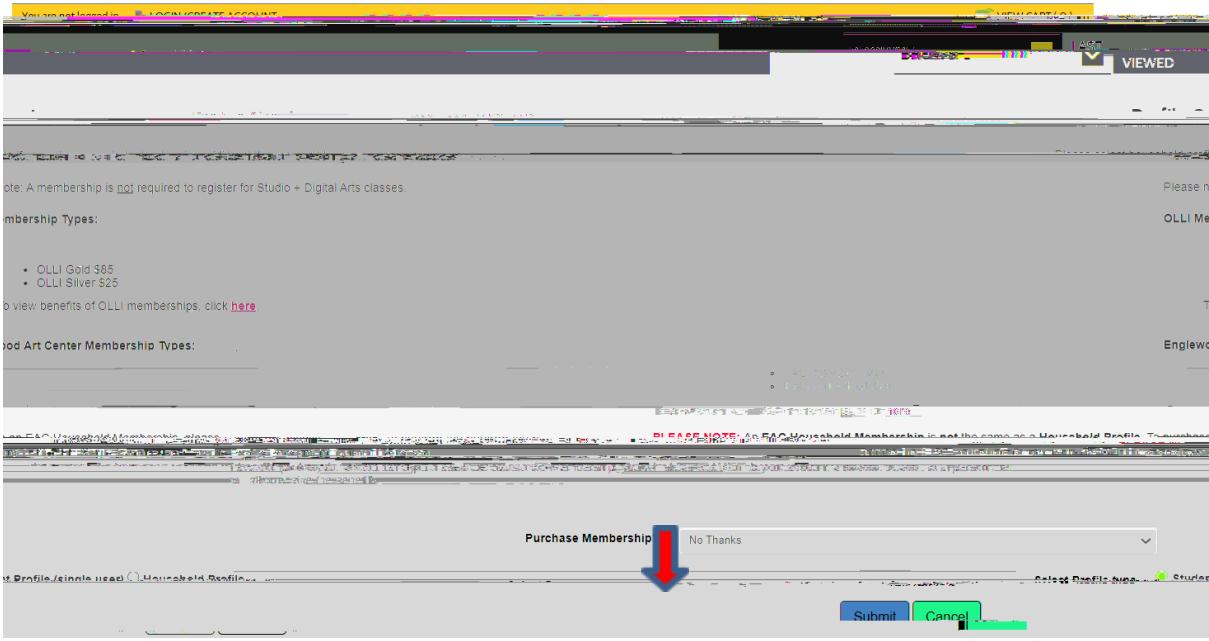

## **CREATE NEW STUDENT PROFILE**

- **Students must use their legally given name for this profile.**
- **Take a photo of these completed screens l TT耀**

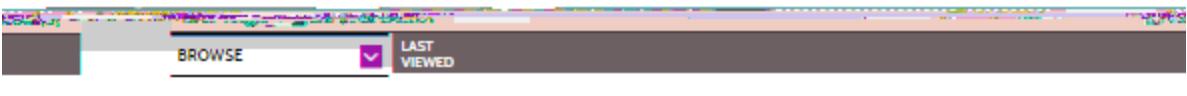

## **Create New Student Profile**

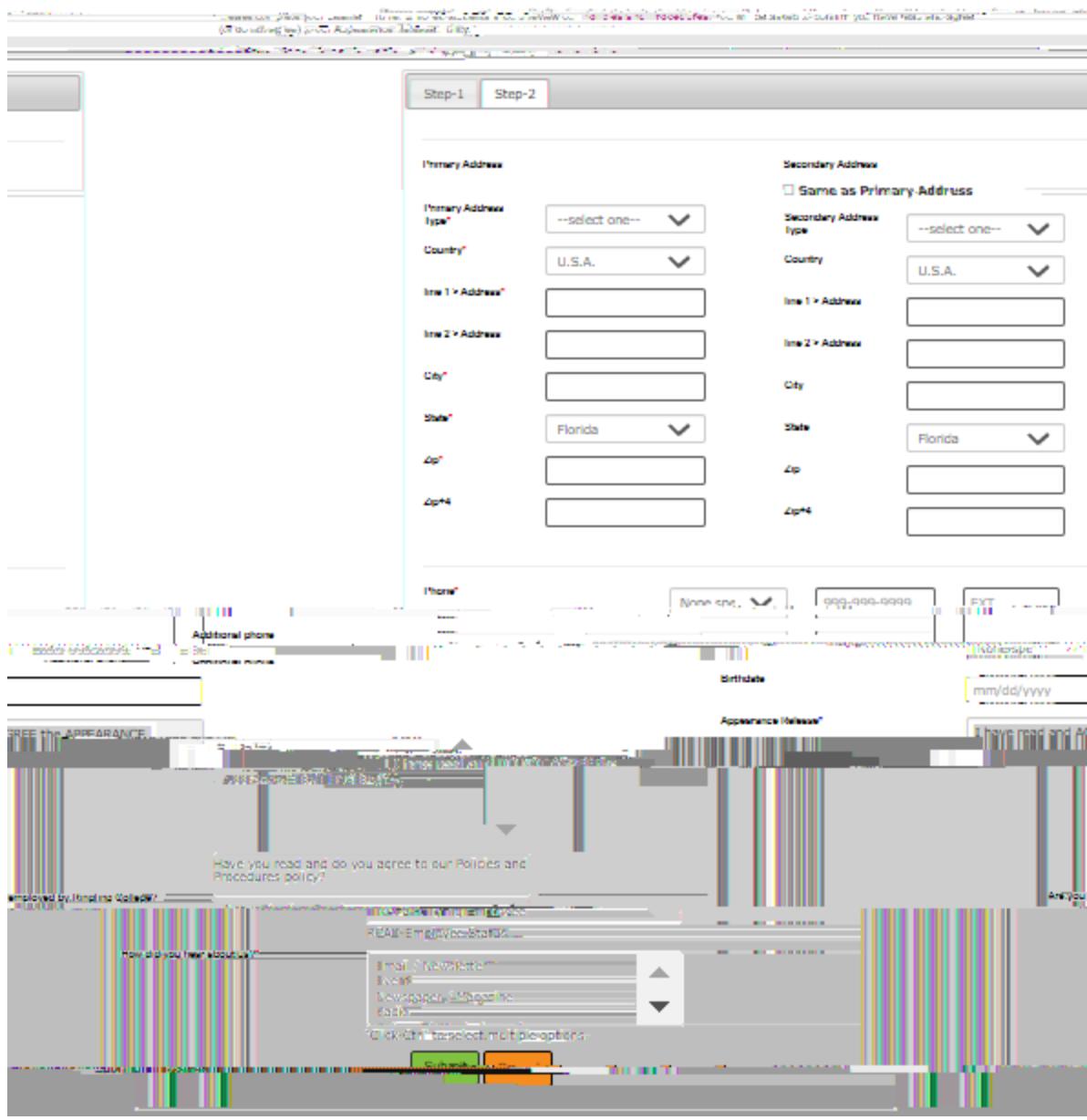

**Submit**

**8. View Cart**

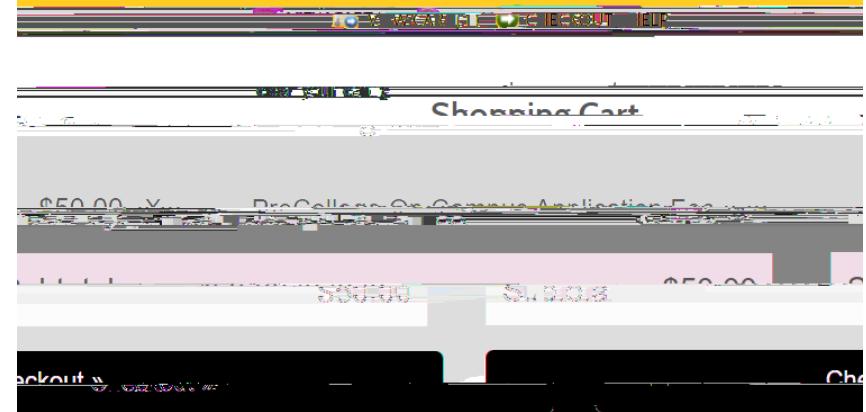

**Checkout**

**SAVE**

**IMPORTANT: Record the Transaction ID**

 $\frac{1}{1}$ ransaction Receipt: - Rieglieg College Continging Studes

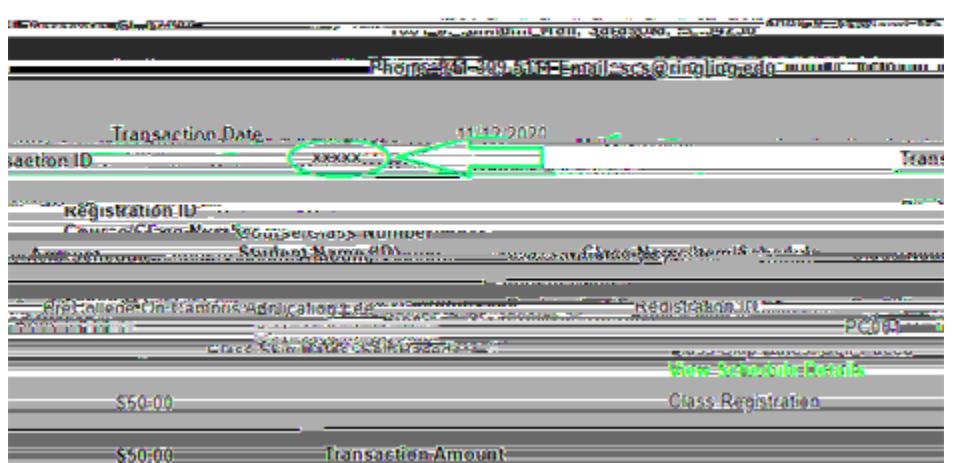

STEP 2: Complete t

## **RONSABOO-**